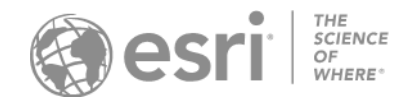

تحدد القائمة التالية شروط االستخدام اإلضافية التي تنطبق على منتجات محددة. تحدد كل قائمة منتج واحدة أو أكثر من الحواشي السفلية التي تنطبق على هذا المنتج. تعد هذه الحواشي السفلية مكملة لشروط هذه الاتفاقية. التعريفات الخاصة بكل حاشية سفلية تتبع القائمة. ما لم يُنص على غير ذلك في وثيقة الطلب المُطبقة، فإن ملحقات المنتج تتبع نطاق الاستخدام ذاته الذي تم منحه للمنتج المماثل. بالإضافة إلى التعريفات الواردة في الاتفاقية الرئيسية، سيتم تطبيق التعريفات التالية على شروط االستخدام الخاصة بالمنتج:

■ "المصادقة" تعني استخدام أي آلية توفر ها Esri والتي تتيح الوصول إلى خدمات موقع ArcGIS Platform. اطّلع على وثائق الأمان والمصادقة ) [security/services-and-apis-mapping/documentation/com.arcgis.developers://https](https://developers.arcgis.com/documentation/mapping-apis-and-services/security/)[/](https://developers.arcgis.com/documentation/mapping-apis-and-services/security/) [\)](https://developers.arcgis.com/documentation/mapping-apis-and-services/security/) للحصول على القائمة الحالية آلليات المصادقة).

**منتجات سطح المكتب**

- Desktop ArcGIS( إصدارات Advanced أو Standard أو Basic( )26 )
	- $(65 \cdot 20)$  ArcGIS Earth  $\blacksquare$
	- $(20)$  ArcGIS Explorer Desktop  $\blacksquare$ 
		- $(20)$  ArcGIS for AutoCAD  $\blacksquare$ 
			- $(13)$  ArcPad  $\blacksquare$
			- $(20)$  ArcReader  $\blacksquare$
	- $(26 \cdot 3)$  ArcGIS for Personal Use  $\blacksquare$

## **منتجات الخادم**

- ArcGIS Enterprise ■
- قياسي أو متقدم )17؛ 21؛ 23؛ 31(
- إصدارات Standard Workgroup أو Advanced( 21؛ 23؛ 26؛ 28؛ 29؛ 30(
	- Server GIS ArcGIS( Standard أو Advanced( )31 )
		- <sup>(39:31)</sup> ArcGIS GIS Server Basic •
- Workgroup Server GIS ArcGIS( Standard أو Advanced( )26؛ 28؛ 29؛ 30(
	- (39 º26) ArcGIS GIS Server Basic .
		- $(2)$  ArcGIS Maritime  $\cdot$
	- خوادم اإلمكانية االختيارية Enterprise ArcGIS:
- Server Image ArcGIS، وServer GeoEvent ArcGIS، وServer GeoAnalytics ArcGIS، و Notebook ArcGIS (31) Server Standard
	- خوادم اإلمكانية االختيارية Workgroup Enterprise ArcGIS:
- Server Image ArcGIS، وServer GeoEvent ArcGIS، وServer GeoAnalytics ArcGIS، و Notebook ArcGIS (4) Server Standard
	- (31 ⋅ 23 ⋅ 21 ⋅ 17) ArcGIS Business Analyst Enterprise
		- (67) ArcGIS World Geocoder Basic ■

## **منتجات المطور**

- اشتراك Developer ArcGIS
- جميع الخطط )24؛ 26؛ 66؛ 68؛ 89؛ 90؛ 91؛ 94؛ 95(
- خطط Builder أو Professional أو Premium أو Enterprise ( ،24 ،24 ، 92 ، 77 ، 92)
	- الخطط الأساسية ( 90)
	- إصدار Developer AppStudio ArcGIS( 11؛ 16؛ 19(
- SDK Runtime ArcGIS الخاص بـ Android، iOS، Java، macOS، NET،. Qt( 16؛ 19(
	- Kit Developer Engine ArcGIS والملحقات )16؛ 19؛ 22؛ 26(
		- (64 .63 .16) ArcGIS API for JavaScript
	- ArcGIS CityEngine SDK و ArcGIS CityEngine SDK
	- ArcGIS Maps for Unity أو Unreal Engine Unity Unte
- أدوات تطوير برنامج Maps ArcGIS الخاصة بـ Java أو Kotlin أو .NET أو Qt أو (16،19) Swift
	- SDK Maps ArcGIS من أجل JavaScript( ،16 ،63 64 )
- ترخيص النشر الخاص بـ Runtime ArcGIS لنظام التشغيل Android، أو iOS، أو Java، أو macOS Kotlin أو .NET، أو Qt، أو Swift
	- **64 •62 •15) Lite**
	- الإصدار الأساسي أو القياسي (1؛ 14؛ 15؛ 18)
		- اإلصدار المتقدم )14؛ 15؛ 18(
- ترخيص النشر الخاص بـ Engine ArcGIS لنظام التشغيل Linux/Windows والملحقات )15؛ 22؛ 26(
	- $(47)$  Esri File Geodatabase API  $\blacksquare$

**متنقل** 

 $(14)$  ArcGIS Navigator  $\blacksquare$ 

**أخرى**

- $(85)$  ArcGIS Hub  $\blacksquare$
- $(86)$  ArcGIS Indoors  $\blacksquare$
- $(101 \cdot 100 \cdot 99)$  ArcGIS Indoors Maps
	- $(101 \cdot 100)$  ArcGIS Indoors Spaces
		- $(101 \cdot 100)$ ArcGISIPS
- $(74)$  ArcGIS Maps for Adobe Creative Cloud Complimentary user  $\blacksquare$ 
	- $(17)$  ArcGIS Insights  $\blacksquare$
	- Site Scan لترخيص عامل ArcGIS (33 ،32)
		- ArcGIS GeoAnalytics Engine ■
	- خطط ساعات العمل الأساسية الإضافية المتصلة (103)
		- خطة العمل غير المتصلة ) ،27 102(

## **الخدمات عبر االنترنت**

- تتوفر اشتراكات Online ArcGIS من خالل العديد من برامج البيع:
- التجزئة التجارية، و EAs، والبرامج الحكومية ) 23؛ 66؛ 68؛ 69؛ 70؛ 77؛ 82؛ 96؛ 103(
	- البرامج التعليمية ) 23؛ 66؛ 68؛ 69؛ 70؛ 71؛ 82؛ 96؛ 103(
	- البرامج غير الربحية )23؛ 66؛ 68؛ 69؛ 70؛ 71؛ 82؛ 96؛ 103(
		- الخطة العامة ) 66؛ 68؛ 74؛ 75؛ 76؛ 80(

يتمتع العمالء ضمن الفئات التالية بتلك الحقوق اإلضافية:

- التجزئة التجارية ) 72(
- اتفاقيات مؤسسات الأعمال (72)
	- البرامج الحكومية ) 72(
- برامج المؤسسات غير الحكومية/المؤسسات غير الهادفة للربح ) NPO/NGO( )72 )
	- البرامج الصّحفية/الإعلامية (72)
		- البرامج التعليمية ) 71(
	- اشتراك تنفيذ إسقاط العمارة والهندسة والبناء AEC ArcGIS ( 83 )
		- $(103)$  ArcGIS Velocity
	- Computer Planetary Microsoft for ArcGIS—جهاز Pro ( 104 )

الحواشي السفلية:

- .1 ال يجوز استخدامها لتحرير Geodatabase Enterprise عبر Connect Direct.
	- .2 ال يُستخدم بغرض التنقل.
	- .3 تم الترخيص لالستخدام الشخصي غير التجاري فقط.
		- .4 محدود لخادم واحد 1 رباعي النواة.
			- يمكن تثبيته على جهاز مستقل.
	- .10-5 تم االحتفاظ به.
- .11 تخضع التطبيقات التي تم إنشاؤها باستخدام إصدار Edition Developer AppStudio ArcGIS لشروط االستخدام الخاصة بترخيص ArcGIS Runtime Deployment
	- .12 تم االحتفاظ به.
	- .13 تم الترخيص كترخيص ثنائي االستخدام.
		- 14. ربما يستخدم لأغراض التنقلّ.
			- .15 تم الترخيص كترخيص نشر.
- 16. يجوز للعميل استخدام مجموعات أدوات تطوير البرامج (SDK) أو واجهات برمجة التطبيقات (API) لإنشاء تطبيقات القيمة المضافة وتوزيعها وترخيصها للمستخدمين النهائيين أو <sup>الجهك الخارجية</sup> بغرض استخدام تطبيقات القيمة المضافة في أي مكان غير محظور بموجب لوائح التصدير.
- 17. لا يحق للعميل إعادة توزيع مكتبات Oracle Instant Client أو أي وثائق خاصة به متضمنة مع هذا المنتج. تعد Oracle طرفًا ثالثًا مستفيدًا من هذه الاتفاقية فيما يتعلق باستخدام مكتبات Oracle Instant Client. لا يسري القانون الموحد لمعاملات المعلومات الحاسوبية (UCITA) على استخدام العميل لمكتبات Client Instant Oracle.
	- .18 عند استخدام سلسلة ترخيص كتقنية لتمكين الترخيص، يلزم وجود ترخيص نشر لكل تطبيق ذي قيمة مضافة لكل مستخدم لكل جهاز.
		- .19 ال يجوز استخدام الترخيص بغرض تطوير تطبيقات القيمة المضافة المستندة إلى الخادم أو اإلنترنت.
- .20 تم الترخيص كترخيص إعادة توزيع.
- 21. راجع الاتفاقية الرئيسية https://www.esri.com/legal/software-license للاطلاع على المزيد من شروط الاستخدام لتراخيص المستخدمين المحددين.
- .22 أ. يجب حصول المستخدم النهائي على ترخيص إما برامج Linux/Windows for Engine ArcGIS أو برامج Desktop ArcGIS )اإلصدارات Basic أو Standard أو Advanced )األخرى للحصول على الحق في تشغيل تطبيق Engine ArcGIS على كمبيوتر واحد 1 فقط؛ و
- ب. ال يجوز استخدام ملحقات Engine ArcGIS الخاصة بـ Linux/Windows مع برامج Desktop ArcGIS لتشغيل تطبيقات القيمة المضافة الخاصة بـ Engine ArcGIS. يمكن أن يكون لدى مستخدم واحد عدة تطبيقات ذات قيمة مضافة خاصة بـ Engine ArcGIS مثبتة على كمبيوتر واحد 1 فقط بغرض االستخدام بواسطة هذا المستخدم النهائي فحسب.
	- 23. الاتصال المشترك بين الأنظمة
- قد يستخدم العميل تسجيل الدخول للخدمات الأساسية لتمكين الاتصال أحادي الاتجاه، والقراءة فقط، والاتصال المشترك بين الأنظمة من ArcGIS Online أو ArcGIS Online إلى نظام (أنظمة) جهة خارجية من مؤسسات نظام الأعمال في مؤسسة العميل. يجوز للعميل استخدام بيانات اعتماد المستخدم المحدد لأداة العرض أو بيانات اعتماد المستخدم المحدد من المستوى 1 باعتبار ها بيانات تسجيل دخول للخدمات األساسية حتى تنفذ Esri خدمة بيانات اعتماد خدمة تسجيل الدخول الفعلية. تستخدم بيانات اعتماد المستخدم المحدد ألداة العرض أو بيانات اعتماد المستخدم المحدد من المستوى 1 باعتبارها بيانات اعتماد لتسجيل الدخول للخدمات األساسية ويجوز فقط استخدامها ألغراض تكامل األنظمة المتعددة، كما ال يجوز استخدامها من خالل مستخدم محدد للوصول إلى الجهاز.
- ب. يمكن للعميل استخدام تسجيل دخول اعتيادي لتمكين االتصاالت ثنائية االتجاه، اتصاالت القراءة -الكتابة، واتصاالت النظم بين ArcGIS Enterprise أو ArcGIS Online والأنظمة الأخرى، وأنظمة الأعمال المؤسسية في مؤسسة العميل. يجوز للعميل استخدام بيانات اعتماد المستخدم المحدد للمحرر (أو الأحدث) أو بيانات اعتماد المستخدم المحدد من المستوى 2 باعتبارها بيانات تسجيل دخول للخدمات القياسية حتى تنفذ Esri خدمة بيانات اعتماد خدمة تسجيل الدخول الفعلية. تستخدم بيانات اعتماد المستخدم المحدد للمحرر (أو الأحدث) أو بيانات اعتماد المستخدم المحدد من المستوى 2 باعتبارها بيانات اعتماد لتسجيل الدخول للخدمات القياسية ويجوز فقط استخدامها ألغراض تكامل األنظمة المتعددة، كما ال يجوز استخدامها من خالل مستخدم محدد للوصول إلى الجهاز.
- 24. لا يجوز استخدام البرامج إلا لأغراض التطوير والاختبار وتوضيح النموذج الأولى لتطبيق القيمة المضافة وإنشاء ذاكرات تخزين مؤقتة للخرائط. يجوز للعميل استخدام تطبيقات القيمة المضافة. وذاكرات التخزين المؤقت للخرائط مع تراخيص خادم Enterprise ArcGIS المرحلية وتراخيص خادم النشر . يمكن تثبيت البرامج والبيانات على عدة أجهزة كمبيوتر بغرض استخدامها من قبل أي من المشتركين في ArcGIS Developer من خلال Builder أو اشتراكات الخطة الأعلى؛ ويتم ترخيص جميع البرامج الأخرى كترخيص استخدام فردي.

- .26 يقتصر حجم قاعدة البيانات الجغرافية على 10 جيجا بايت من بيانات العميل.
	- 27. لا يجوز استخدامها لتحقيق الإيرادات من خلال تقديم الخدمات لجهات ثالثة.
- .28 يقتصر االستخدام على 10 مستخدمين نهائيين متزامنين لتطبيقات أخرى بخالف تطبيقات Workgroup Enterprise ArcGIS أو ArcGIS Workgroup Server GIS. يتضمن هذا التقييد برامج Desktop ArcGIS وبرامج Engine ArcGIS وتطبيقات األطراف الخارجية التي تتصل مباشرةً بقاعدة بيانات Workgroup Enterprise ArcGIS أو Workgroup Server GIS ArcGIS الجغرافية. ليست هناك أية قيود على عدد االتصاالت من تطبيقات الويب.
- .29 تتطلب البرامج إصدارات مدعومة من Express Server SQL. يتم إدراج اإلصدارات المدعومة مصحوبة بمتطلبات النظام الخاصة بالمنتج على موقع ويب Esri.
	- .30 يقتصر االستخدام بحد أقصى على 10 جيجابايت من بيانات العميل. يجب تثبيت جميع المكونات على خادم واحد.
		- .31 تشمل ترخيص تجاوز الفشل.
	- 32. لا يتضمّن استخدام هذا البرنامج رخصة الطيران (على سبيل المثال، إدارة الطيران الفيدرالية، وكالة سلامة الطيران الأوروبية، إلخ) لتشغيل طائرة بدون طيار.
	- 33. يجوز للعميل استخدام وحدات التخزين عبر الإنترنت المقدّمة مع هذا البرنامج فقط لتخزين محتوى العميل الذي تم جمعه أو معالجته من خلال هذا البرنامج.
		- .38-34 تم االحتفاظ به.
	- 39. غير مسموح باستخدام أي وظيفة تحرير مضمنة مع ArcGIS GIS Server لاستخدامها مع ArcGIS GIS Server Basic و ArcGIS .GIS Server Workgroup Basic
		- .46-40 تم االحتفاظ به.
	- .47 يجوز للعميل تطوير وتوزيع تطبيقات القيمة المضافة، التي تستخدم API Geodatabase File Esri، للمستخدمين النهائيين التابعين للعميل.
		- 48–.61 محفوظ.
		- .62 يجب استخدام تطبيقات القيمة المضافة مع منتجات Esri األخرى.
		- .63 يجب استخدام تطبيقات القيمة المضافة الخاصة بالنشر على الويب مع منتجات Esri األخرى.
	- 64. ويجوز استخدام تقنيات الأطراف الخارجية أيضًا مع تطبيقات القيمة المصافة، طالما أن تطبيقات القيمة المضافة يتم استخدامها باستمرار مع منتج (منتجات) Esri الأخرى.
	- 65. يجوز استخدامها فقط مع منتج (منتجات) Esri الأخرى. ويجوز استخدام تقنيات الأطراف الخارجية مع ArcGIS Earth طالما أن ArcGIS Earth يتم استخدامه باستمرار مع منتجات Esri األخرى.
		- .66 يجوز فقط للعمالء الذين لديهم اشتراك Services Online فعال تخزين النتائج المشفرة جغرافيًا من خالل خدمة الترميز الجغرافي العالمي.
			- .67 يقتصر على 250,000,000 من الرموز الجغرافية لكل مدة اشتراك سنوية.

<sup>.25</sup> محفوظ.

- .68 يجوز للعميل استخدام البيانات التي يمكن الوصول إليها من خالل خدمة Infographics من أجل أغراض العرض فقط وال يجوز له حفظ أي بيانات يمكن الوصول إليها من خالل هذه الخدمة.
	- 69. يمكن استخدامها لأي غرض من أغراض الأعمال الخاصة بمؤسسة العميل.
		- .70 يمكن استخدامها ألغراض التطوير واالختبار الخاصة بمؤسسة العميل.
			- 71. يمكن استخدمها لأغراض تعليمية في المؤسسات التعليمية.
		- 72. يمكن استخدامها لأي من أغراض الأعمال الخاصة بمؤسسة العميل.
			- .73 تم االحتفاظ به.
			- 74. يمكن استخدامها لأغراض الاستخدام الشخصية.
- 75. يجوز للعميل تمكين استخدام الطرف الخارجي لتطبيقات القيمة المضافة فقط من خلال المشاركة العامة لتطبيق (تطبيقات) القيمة المضافة باستخدام أدوات المشاركة. لا يجوز للعميل استخدام هذا الاشتراك لتمكين أحد تطبيقات القيمة المضافة لاستخدام شركته الداخلي ما لم يكن العميل يمثل إحدى المؤسسات التعليمية التي تستخدم تطبيق القيمة المضافة لألغراض التعليمية فقط، أو أحد مؤسسات NPO/NGO المؤهلة، أو إحدى المؤسسات الصحفية أو الإعلامية.
	- .76 ال يجوز للعميل إنشاء مجموعات خاصة أو المشاركة في أي مجموعات خاصة.
	- 77. يجوز للعميل توزيع تطبيقات القيمة المضافة على جهات خارجية مقابل رسوم يتم تمكينها فقط من خلال تراخيص ArcGIS Online أوArcGIS Enterprise المُسمّى للجهات الخارجية.
		- .78 تشمل ترخيص نشر التطبيقات التجارية.
			- .79 محفوظ.
- .80 قد يتم السماح للطالب المسجلين بأحد المعاهد التعليمية بالوصول مباشرةً إلى Services Online ومشاركة االشتراك الفردي بين أكثر من طالب واحد (1) مسجل لأغراض تعليمية فقط.
	- .81 تم االحتفاظ به.
- .82 يجوز ألحد المستخدمين المحددين تضمين بيانات اعتماد المستخدم المحددة الخاصة به في برنامج Python for API ArcGIS النصي فقط بهدف أتمتة عملية سير العمل الستخدامها بشكل حصري من قِبل المستخدم المحدد الذي تم تضمين بيانات اعتماد المستخدم المحددة الخاصة به في البرنامج النصي.
- 83. يجب أن يستخدم العميل اشتراك تنفيذ مشروع العمارة والهندسة والبناء (AEC) مختلف لكل زبون له ("الزبون"). يمكن للعميل (أ) استخدام اشتراك تنفيذ مشروع العمارة والهندسة والبناء (AEC) فقط للتعاون في مشروع عمل خاص به وبزبائنه، (ب) إمداد الزبون بوصول مستخدم محدد لاشتراك تنفيذ مشروع العمارة والهندسة والبناء )AEC )لتمكينه من الوصول إلى اشتراك تنفيذ مشروع العمارة والهندسة والبناء )AEC )للتعاون في مشروع العمل الذي يقوم به العميل لزبون. ال يجوز للعميل استخدام ترخيص مستخدم محدد ألي غرض آخر. العميل هو المسؤول الوحيد عن امتثال للزبون لهذه الشروط الخاصة باالستخدام وسيضمن توقف استخدامه الشتراك تنفيذ مشروع العمارة والهندسة والبناء )AEC )عند انتهاء المشروع. .84 محفوظة.
- .85 ال يجوز استخدام تراخيص البرامج أو االشتراكات المتضمنة مع Hub ArcGIS إال لدعم المبادرات المجتمعية التي تم تمكينها من خالل ArcGIS Hub. يجوز للعميل السماح للطرف الثالث بأن يكون من المستخدمين المحددين لـ Hub ArcGIS للغرض الوحيد المتمثل في المشاركة في األنشطة المجتمعية. يجوز للعميل السماح للموظفين، أو العمالء، أو المستشارين، أو المقاولين بأن يكونوا من المستخدمين المحددين لـ Hub ArcGIS للغرض الوحيد المتمثل في إدارة المبادرات المجتمعية من خالل Hub ArcGIS، وتكوينها، والحفاظ عليها، ودعمها. ال يُسمح بأي استخدام آخر لتراخيص البرامج أو االشتراكات المتضمنة مع Hub ArcGIS.
	- .86 يجوز للعميل استخدام تراخيص البرامج واالشتراكات المتضمنة مع Indoors ArcGIS فقط لتمكين إمكانيات Indoors ArcGIS على النحو المحدد في وثائق Indoors ArcGIS. ال يُسمح بأي استخدام آخر لتراخيص البرامج أو االشتراكات المتضمنة مع Indoors ArcGIS.
		- .87 محفوظ.
		- .88 محفوظ.
		- .89 يجوز للعميل توزيع تطبيقات القيمة المضافة المدرة للدخل مباشرة،ً أو من خالل قنوات المبيعات الخاصة به، والتي تصل إلى خدمات موقع ArcGIS Platform من خلال المصادقة، إلى جهات خارجية. يجب أن تستخدم تطبيقات القيمة المضافة المصادقة عند الوصول إلى موقع ArcGIS Platform
	- .90 يجوز للعميل استخدام اشتراكات متعددة داخل مؤسسته ألغراض التطوير واالختبار. وال يجوز للعميل استخدام أكثر من اشتراك واحد مع تطبيقات القيمة المضافة التي تم نشرها داخل مؤسسته.
		-
- .91 نقل التطبيقات— إن المطور الذي يمتلك تطبيقات قيمة مضافة تم إنشاؤها باستخدام: واجهات برمجة التطبيقات (بما في ذلك JavaScript 4.x و Runtime SDKs (أي إصدار)، و REST، ومكتبات Esri لرسم الخرائط مفتوحة المصدر ، ومكتبات الخرائط مفتوحة المصدر التابعة <sup>لبهة</sup> خارجية) مطلوبة لاستخدام خدمات موقع ArcGIS Platform في تطبيقاتهم بحلول 30 أبريل .2022
- ب. يلزم وجود واجهة برمجة تطبيقات x3. JavaScript) API (الستخدام خدمات موقع Platform ArcGIS في تطبيقاتهم بحلول 31 ديسمبر 2022
	- .92 ال يُسمح للعميل إال بإنشاء مجموعات خاصة أو المشاركة في مجموعات خاصة ضمن اشتراك التطوير واالختبار الخاص بـ Online ArcGIS للمؤسسات المضمن في اشتراك Developer ArcGIS.
		- .93 محفوظ.
		- .94 محفوظ.
		- .95 محفوظ.
- .96 يجوز للعميل استخدام خدمات صورة ArcGIS للوصول التفاعلي غير البرمجي من قبل المستخدمين المحددين باالسم فقط. ال يُسمح باالستخدام البرمجي لخدمات صورة ArcGIS( على سبيل المثال، تصنيف الحزمة، التعلم االصطناعي، إلخ، أو تصدير أحجام من البيانات أكبر من 10 ميجابايت في المرة الواحدة).
- .97 يجب على المستخدمين النهائيين التابعين للعميل الذين تتم مطالبتهم بمفتاح واجهة برمجة التطبيقات )API )لالستخدام مع التطبيق ذي القيمة المضافة التابع للجهة الخارجية إنشاء مفاتيح واجهة برمجة التطبيقات )API )هذه من خالل اشتراك Developer ArcGIS. ال يُسمح بمفاتيح واجهة برمجة التطبيقات )API )التي تم إنشاؤها من خالل حساب Online ArcGIS في هذا السيناريو.

- .99 يتم ترخيص أنواع المستخدمين المضمنة في Maps Indoors ArcGIS لالستخدام فقط لتمكين القدرات على النحو المحدد في وثائق المنتج لـ ArcGIS IPS وArcGIS Inoors Spaces.
- 100. لا يجوز للعميل تطوير تطبيقات القيمة المضافة إلا لاستخدامها بواسطة أنواع المستخدمين المتوفرة مع ArcGIS Inoors Maps مع وظائف تتعلق بالتخطيط الداخلي أو إيجاد الطريق أو التنقل أو التوجيه أو تحديد الموقع.
	- .101 يلزم وجود ترخيص Spaces Indoor ArcGIS الستخدام إما حجوزات مساحة العمل أو تطبيق مخطط المساحة.
		- .102 تقتصر كل خطة غير متصلة على مجموعة إنتاج واحدة.
	- 103. يتضمن الخدمات عبر الإنترنت، أو السعة، التي يمكن استخدامها من خلال نموذج الاستهلاك. يجوز للعميل شراء خيارات اشتراك إضافية حسب الحاجة لتمكين االستخدام المستمر للخدمات أو السعة المتاحة عبر اإلنترنت. ستزود Esri مسئول حساب اشتراك العميل بإخطار مسبق باستهالك االشتراك وانتهائه. تحتفظ Esri بالحق في تعليق وصول العميل إلى Services Online أو السعة عندما يصل استهالك االشتراك إلى 100 بالمائة من إجمالي السعة المخصصة أو المدفوعة مسبقًا أو الخدمات عبر الإنترنت. إذا تم تمكين الفواتير الزائدة، فستقوم Esri بالفوترة شهريًا الفواتير المتأخرة ويكون العميل مسؤوالً عن دفع التكاليف المرتبطة المتكبدة بالمعدالت المعمول بها. تحتفظ Esri بالحق في تعليق وصول العميل إلى Offerings Esri إذا كان لدى العمالء مبلغ متأخر سابق. تقوم Esri على الفور باستعادة وصول العميل إلى Offerings Esri الخاصة به فور دفع العميل المبلغ المطلوب مقابل الوصول إليها.
		- 104. لا يجوز نسخ ملفات اتصال ArcGIS Cloud Store (ملفات ASC) المثبتة مسبقًا على أجهزة Pro الافتراضية أو نقلها إلى أي جهاز آخر.
	- .105 يجوز للعميل استخدام مجموعات أدوات تطوير البرامج )SDK )أو واجهات برمجة التطبيقات )API )إلنشاء تطبيقات القيمة المضافة وتوزيعها وترخيصها للمستخدمين النهائيين بغرض استخدام تطبيقات القيمة المضافة في أي مكان غير محظور بموجب لوائح التصدير.

<sup>.98</sup> محفوظة.